# **Sample manuscript showing specifications and style**

S. Gregory Jones\*<sup>a</sup>, Titania A. R. Schmidt<sup>b</sup>, Kenneth M. Suzuki<sup>a</sup> a Nation's Research Laboratory, 345 Photon Drive, Los Angeles, CA, USA 95555-0345; b Dept. of Optics, Central Univ./City Branch, 9876 Light Ave., Philadelphia, PA USA 00555-9642

# **ABSTRACT**

Begin the abstract two lines below author names and addresses. The abstract should concisely summarize key findings of the paper, and should consist of a single paragraph containing no more than 250 words. The abstract does not have a section number. A list of up to 10 keywords to use in online content search should immediately follow. Text paragraphs are single-spaced.

**Keywords:** Times Roman, image area, acronyms, references

# **1. INTRODUCTION**

Use Times Roman or an equivalent font<sup>1</sup> throughout your manuscript, in the appropriate size and style for each section (Fig. 1). All text and figures, including footnotes, must fit inside an image area of  $6.75 \times 8.75$  in. or  $17.15 \times 22.23$  cm (Fig. 2). Leave additional space between paragraphs. Indentation is optional.

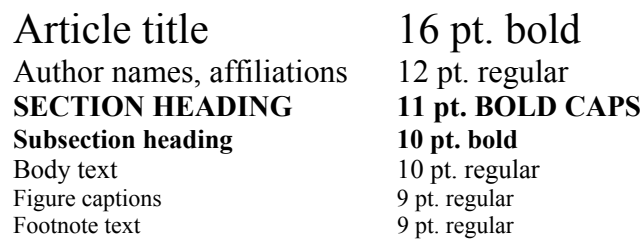

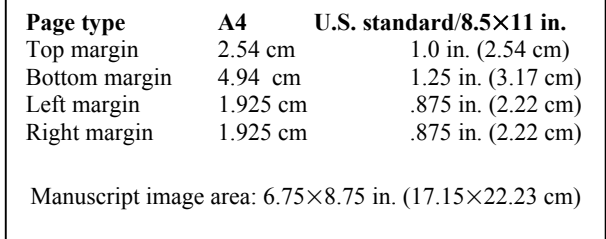

Figure 1: Text styles for manuscript elements. Figure 2: Margin and image area settings.

#### **1.1 Title and author information**

Center the paper title at the top of the page in 16-pt. bold. Only the first word, proper nouns, and acronyms are capitalized. Keep titles brief and descriptive. Avoid starting with articles or prepositions, e.g., "The study of … ," "On the …." Spell out acronyms unless they are widely known. The list of authors immediately follows the title, in 12-pt. regular, with each line centered. Omit titles or degrees such as Dr., Prof., Ph.D, etc. The list of affiliations follows, with clear notation for each author's affiliation.

## **1.2 Section headings and attributes**

Type each section heading on a separate line in 11-pt. bold capitals, centered. Number sections sequentially, except for the Acknowledgments and References sections. Typical principal headings are 1. Introduction, 2. Methodology, 3. Data, 4. Results, 5. Conclusions, Acknowledgments, and References**.** Only the first word, acronyms, and proper nouns in a subsection heading are capitalized. The subsection heading is left-justified and formatted in 10-pt. bold. Number sections following this example: Sec. 3.1 is the first subsection of Sec. 3; Sec. 3.2.1 is the first subsection of Sec. 3.2.

## **REFERENCES**

1. A. Eisenberg, *Guide to Technical Editing*, Oxford University, New York, 1992.

\*s.greg.jones@narelab.com; phone 1 222 555-1234; fax 1 222 555-876; narelab.com